## **1 ОСНОВЫ РАСЧЕТА РЕЗИСТИВНЫХ ПРЕОБРАЗОВАТЕЛЕЙ**

## **1.1 Расчет резистивных преобразователей линейного перемещения**

Резистивный преобразователь линейного перемещения изображен на рис.1.1.

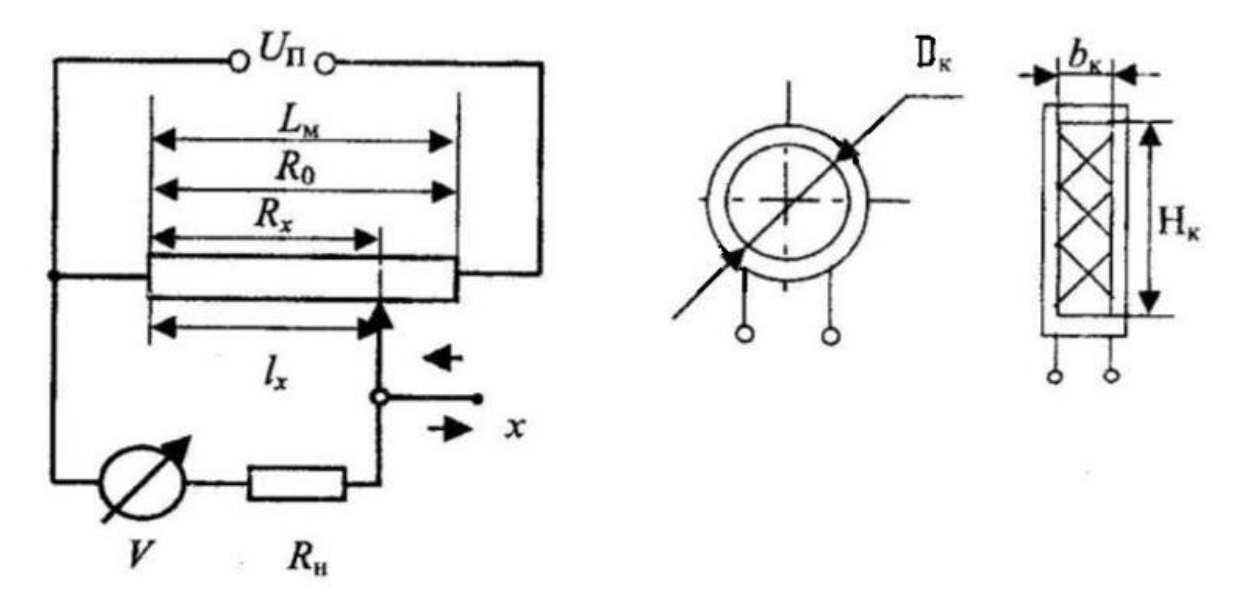

Рис. 1.1. Схема резистивного преобразователя линейного перемещения

Целью расчетов таких преобразователей является определение геометрических размеров, выбор материалов моточных данных и погрешностей. Существуют различные подходы к расчетам в зависимости от поставленной задачи. Один из вариантов расчета заключается в следующем. Задается напряжение источника питания  $U_{\pi}$ , В; полное сопротивление  $R_0$ , Ом; максимальное перемещение движка  $L_{\textrm{\tiny{M}}}$ , мм; плотность тока в проводе  $j$ ,  $\mathsf{A}/\text{mm}^2;$ материал проводника с ρ, Ом\*мм<sup>2</sup> /м; сопротивление нагрузки реостата *R*н, Ом. Методика расчета заключается в следующем

1. Определяется диаметр голого провода по формуле:

$$
d_0 \ge 2 * \sqrt{\frac{U_{\Pi}}{\pi * j * R_0}}, \text{ MM} \tag{1.1}
$$

Диаметр провода с изоляцией  $d_1$  определяется из таблицы 1.1

| $d_0$ | $d_I$ | $d_0$ | $d_I$ | $d_0$ | $d_I$ |
|-------|-------|-------|-------|-------|-------|
| 0,06  | 0,075 | 0,12  | 0,140 | 0,18  | 0,205 |
| 0,07  | 0,085 | 0,13  | 0,150 | 0,19  | 0,215 |
| 0,08  | 0,095 | 0,14  | 0,160 | 0,20  | 0,225 |
| 0,09  | 0,105 | 0,15  | 0,170 | 0,25  | 0,280 |
| 0,10  | 0,120 | 0,16  | 0,185 | 0,31  | 0,340 |
| 0,11  | 0,030 | 0,17  | 0,195 | 0,35  | 0,385 |

Таблица 1.1 – Диаметры проводов с изоляцией

2. Определяется сечение голого провода:

$$
q_0 = 0.25\pi d^2, \text{mm}^2 \tag{1.2}
$$

3. Длина провода рассчитывается по формуле:

$$
l_n = \frac{R_0 q_0}{\rho}, \mathbf{M} \tag{1.3}
$$

4. Определяется число витков намотки преобразователя:

$$
w = \frac{L_{\rm M}}{d_1}.\tag{1.4}
$$

5. Средняя длина витка:

$$
l_{\rm B} = \frac{l_n}{w} * 10^3, \text{MM.}
$$
 (1.5)

6. Диаметр цилиндрического каркаса преобразователя:

$$
D_{\rm K} = \frac{l_{\rm B}}{\pi} - d_1, \text{MM} \tag{1.6}
$$

7. Размеры пластинчатого каркаса (сечение узкое прямоугольное) с шириной каркаса *b*к, мм и высотой *Н*к, мм:

$$
H_{\rm K} = \frac{l_{\rm B}}{2} - b_{\rm K}.\tag{1.7}
$$

8. Погрешность ступенчатости (разрешающая способность):

$$
\delta_{\rm p} = \frac{U_{\rm n}}{w}, \mathbf{B} \tag{1.8}
$$

9. Относительная погрешность

$$
\gamma = \frac{\delta_{\mathrm{p}}}{U_{\mathrm{n}}} \ast 100\% \tag{1.9}
$$

Для расчета электрической части такого преобразователя с целью определения выходного напряжения (для потенциометрической схемы включения (рис.1.1))  $U_n$ , абсолютной и относительной погрешности нелинейности статистической характеристики рекомендуется следующая последовательность расчетов и расчетные формулы (при этом указывается сопротивление нагрузки  $R_{\text{H}}$  – внутреннее сопротивление вольтметра).

1. Выходное напряжение на нагрузке  $U_{\text{BH}}$  определяется по формуле:

$$
U_{\rm BH} = U_{\rm II} \frac{m}{1 + km(1 - m)}, \, \rm B,\tag{1.10}
$$

где  $m = \frac{R_x}{R_0}$ ;  $k = \frac{R_0}{R_0}$ ;  $R_0$  – полное сопротивление преобразователя;

 $R_x$  - сопротивление участка, пропорциональное перемещению движка x.

2. Абсолютная погрешность нелинейности рассчитывается по формуле:

$$
\Delta U_x = U_{\text{BH}} - U_{\text{BH},\chi\chi}, \text{B},\tag{1.11}
$$

3. Относительная приведенная погрешность нелинейности определяется по формуле:

$$
\delta_{\rm H} = \frac{\Delta U_x}{U_{\rm II}} = -\frac{k m^2 (1 - m)}{1 + k m (1 - m)} * 100\% \,. \tag{1.12}
$$

## 1.2 Примеры расчета и варианты заданий

Пример 1.2.1. Требуется рассчитать резистивный преобразователь линейного перемещения. Заданы: напряжение источника питания  $U_{\text{n}}=10 \text{ B}$ , сопротивление преобразователя  $R_0$ =1000 Ом, максимальное перемещение движка  $L_M$ =50 мм, плотность тока в проводе  $j=2$  А/мм<sup>2</sup>, материал проводника константан  $p=0.48$  Ом\*мм<sup>2</sup>/м. Подставляя исходные данные в формулы (1.1) -(1.9), получим:

$$
d_0 \ge 2 * \sqrt{\frac{U_{\text{II}}}{\pi * j * R_0}} \approx 0,08 \text{ nm}; q_0 = 0.25 * 3.14 * 0.08^2 = 0.00503 \text{ nm}^2;
$$
  

$$
l_n = \frac{1000 * 0.00503}{0.48} \approx 10.5 \text{ m}; w = \frac{50}{0.095} = 526 \text{ b} \text{m} \times 10.5 \text{ m};
$$
  

$$
l_{\text{B}} = \frac{10,5}{526} \approx 0,0200 \text{ m} = 20 \text{ nm};
$$

$$
D_{\rm K} = \frac{20}{3,14} - 0,095 = 6,27 \text{ mm}; H = \frac{20}{2} - 1 = 9 \text{ mm};
$$

(здесь ширина каркаса  $b = 1$  мм);

$$
\delta_{\rm p} = \frac{10}{526} = 0.019 \,\mathrm{B}; \, \gamma = \frac{0.019}{10} 100\% = 0.19\%.
$$

Результаты расчетов сведены в таблицу 1.2.

Таблица 1.2 - Результаты расчетов

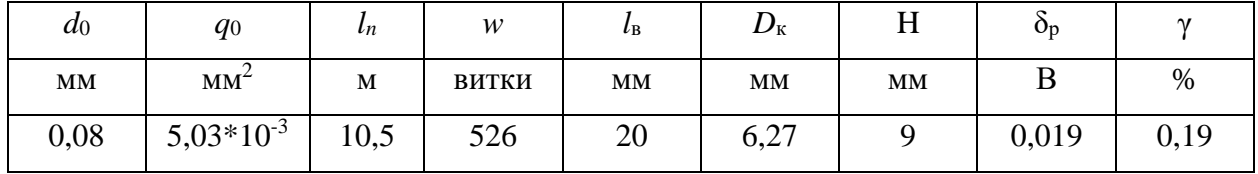

 $1.2.2.$ Резистивный преобразователь Пример включен  $\Pi$ <sup>O</sup> потенциометрической схеме. По данным расчетов примера 1.2.1 рассчитать выходное напряжение  $U_{\text{BH}}$ , абсолютную и относительную погрешности нелинейности. Дополнительно задано сопротивление нагрузки  $R_{\text{H}} = 400 \text{ Om}$ . Расчет преобразователя проведем с использованием формул  $(1.10) - (1.12)$ . Подставляя исходные данные (например, при  $R_x=500$  Ом), получим  $m=500/1000=0.5$ ;  $k=1000/400=2.5$ . В точке  $m=0.5$  выходное напряжение

$$
U_{\text{BH 0,5}} = 10 * \frac{0.5}{1 + 2.5 * 0.5(1 - 0.5)} \approx 3.03 \text{ B}.
$$

Значение выходного напряжения  $U_{\text{\tiny BH}}$  в зависимости от *m* рассчитано для  $m=0$  ÷1 с шагом дискретизации  $\Delta m=0,1$ . Результаты расчетов сведены в таблицу 1.3. График  $U_{\text{BH}}=f(m)$  представлен на рис.1.2.

Таблица 1.3 – Зависимость  $U_{\text{BH}} = f(m)$ 

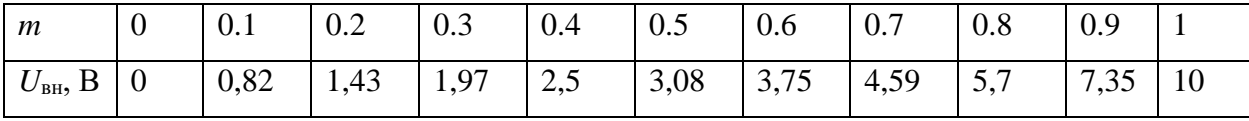

Абсолютная погрешность рассчитывается по формуле (1.11) для  $U_{\text{BH-xx}}$  в диапазоне от 0 до 10 В с шагом дискретизации  $\Delta U_{\text{BH}}=1$  В. Напряжение  $U_{\text{BH}}$ выбирается из таблицы 1.3. Результаты расчетов сведены в таблицу 1.4.

Относительная приведенная погрешность нелинейности рассчитывается по формуле (1.12) при *k*=2,5 и *m* в пределах *m*=0÷1 с шагом дискретизации ∆*m*=0,1. Результаты расчетов сведены в таблицу 1.4. График зависимости представлен на рисунке. 1.3.

Варианты заданий приведены в таблице 1.5.

Таблица 1.4 – Результаты расчетов погрешностей

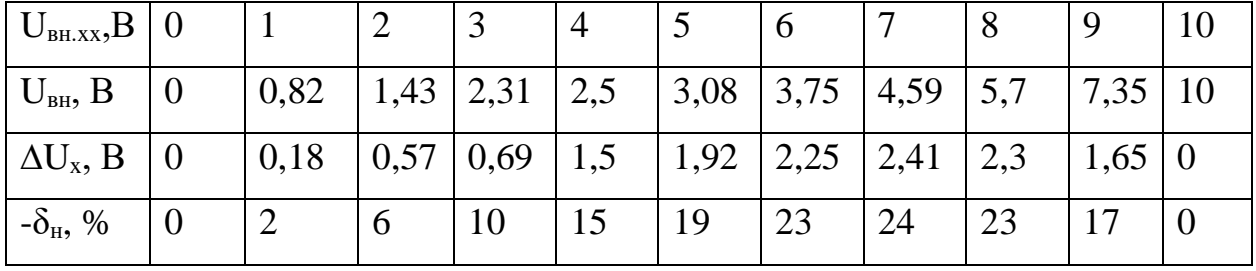

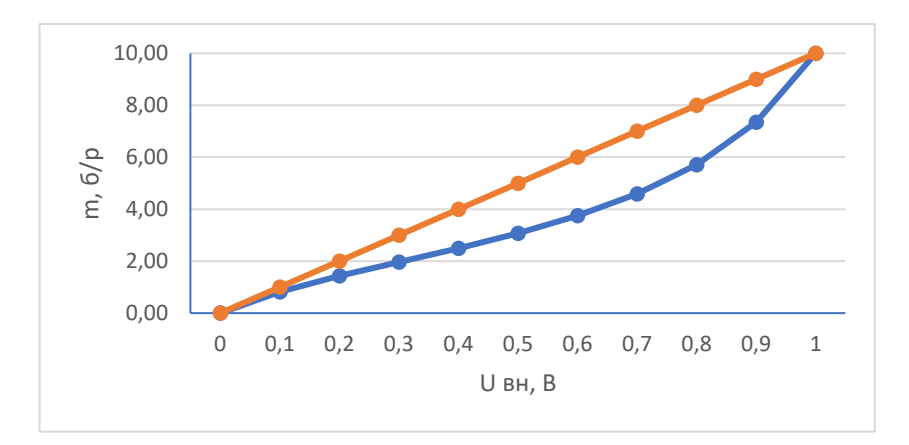

Рис.1.2. График зависимости  $U_{\text{BH}}=f(m)$ 

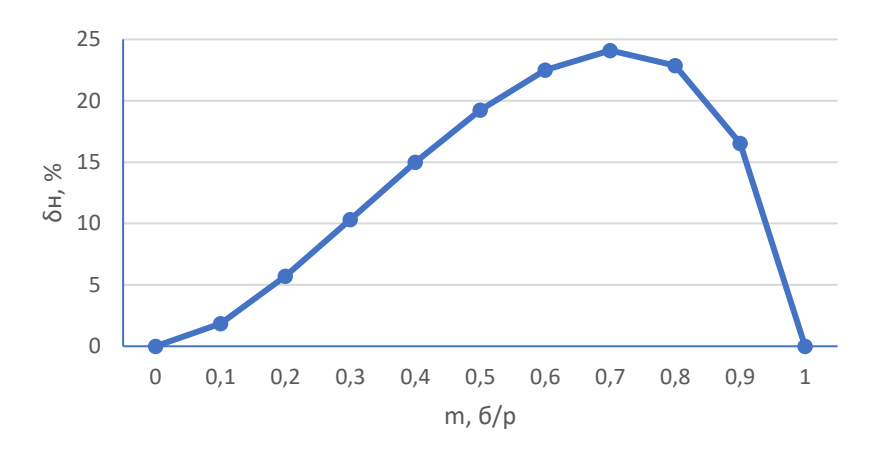

Рис. 1.3. График зависимости  $\delta_{\rm H} = f(m)$ 

## Таблица 1.5

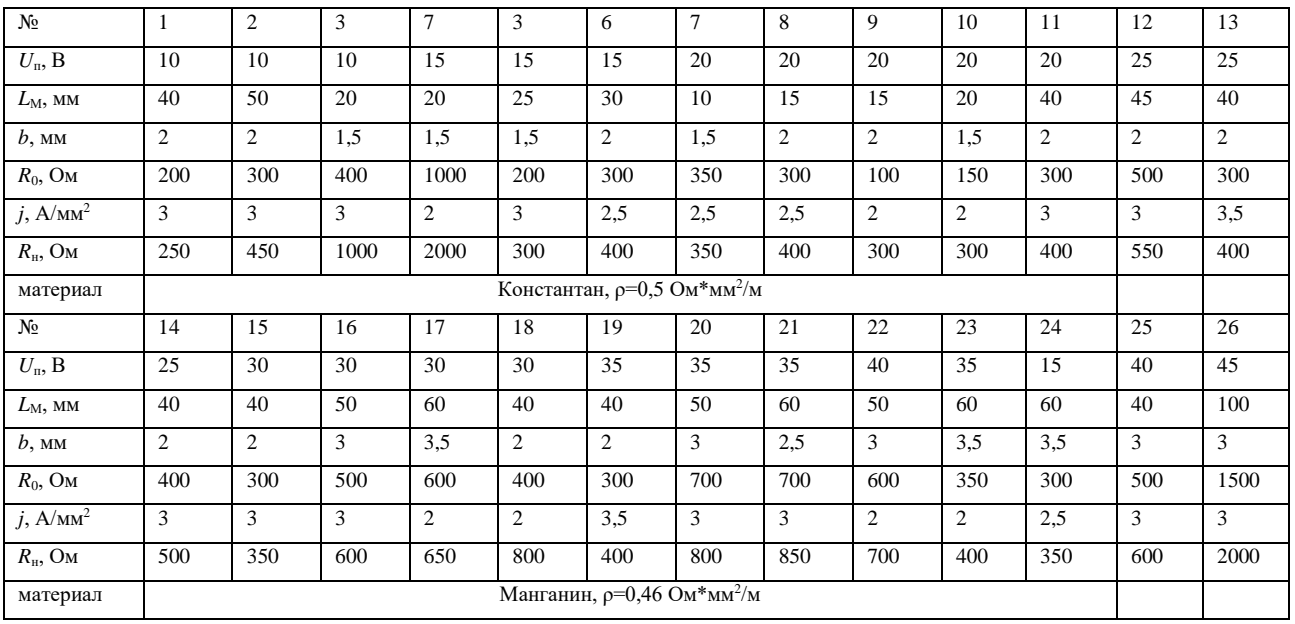